## **CompuScholar, Inc.**

## Alignment to Tennessee **Web Design Foundations** Standards

#### **Tennessee Course Details:**

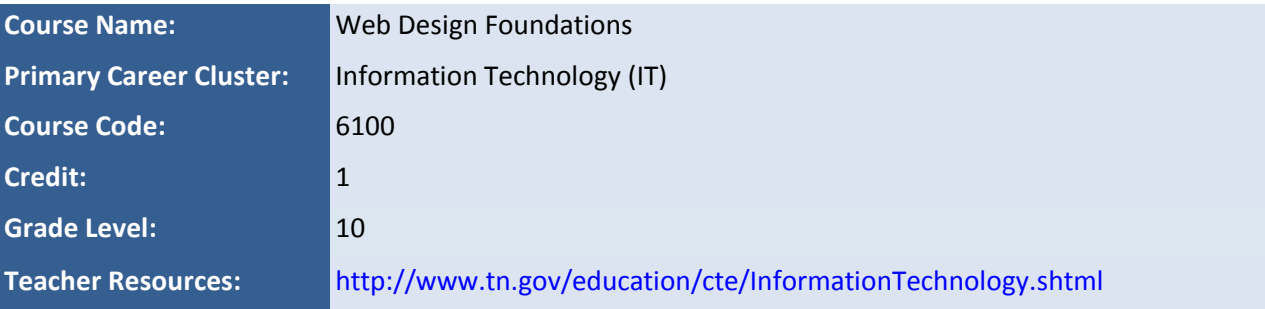

#### **CompuScholar Course Details:**

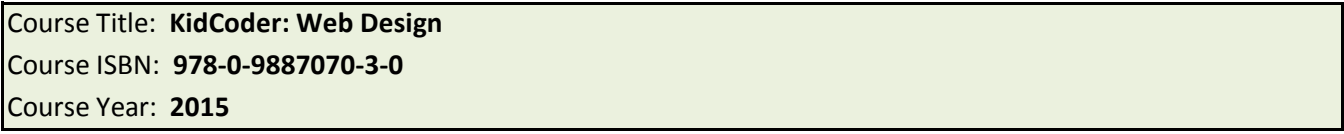

**Note 1**: Standards were derived from this document, dated January 30, 2015: [http://tn.gov/education/cte/pos/cte\\_std\\_web\\_design\\_foundations.pdf](http://tn.gov/education/cte/pos/cte_std_web_design_foundations.pdf)

**Note 2**: Citation(s) listed may represent a subset of the instances where objectives are met throughout the course.

**Note 3**: Additional requirements may be found in the Tennesee "Screening Instrument" designed for this course. Some specific "screening" requirements are cited at the end of this document. Other screening standards are met by the entire course as a whole, including all supplemental lessons (designed to meet unique state standards).

### **Course Description**

*Web Design Foundations* is a course that prepares students with work-related web design skills for advancement into postsecondary education and industry. The course is intended to develop fundamental skills in both theory and practical application of the basic web design and development process, project management and teamwork, troubleshooting and problem solving, and interpersonal skill development. Laboratory facilities and experiences simulate those found in the web design and development industry; where interaction with a "client" is indicated in the standards, it is expected that students' peers or the instructor may serve as mock clients in lieu of an actual relationship with an industry partner. Upon completion of this course, proficient students will be prepared for more advanced coursework in the Web Design program of study. Standards in this course are aligned with Tennessee State Standards for English Language Arts & Literacy in Technical Subjects and Tennessee State Standards in Mathematics.**\***

# **Course Standards**

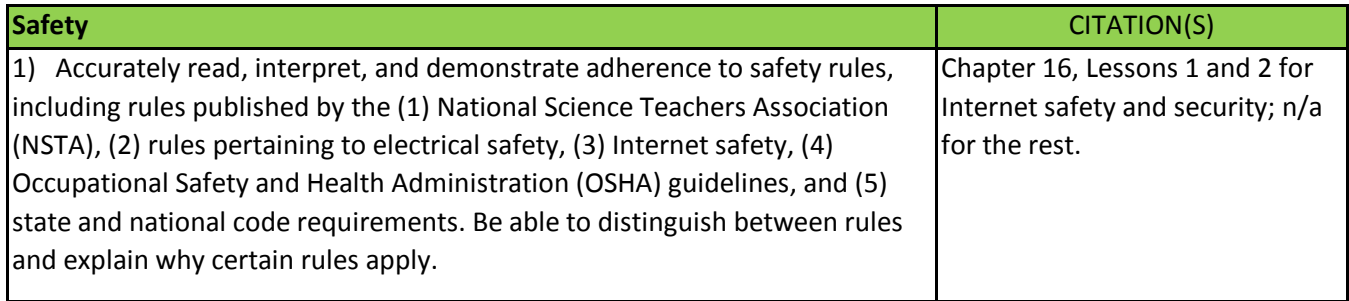

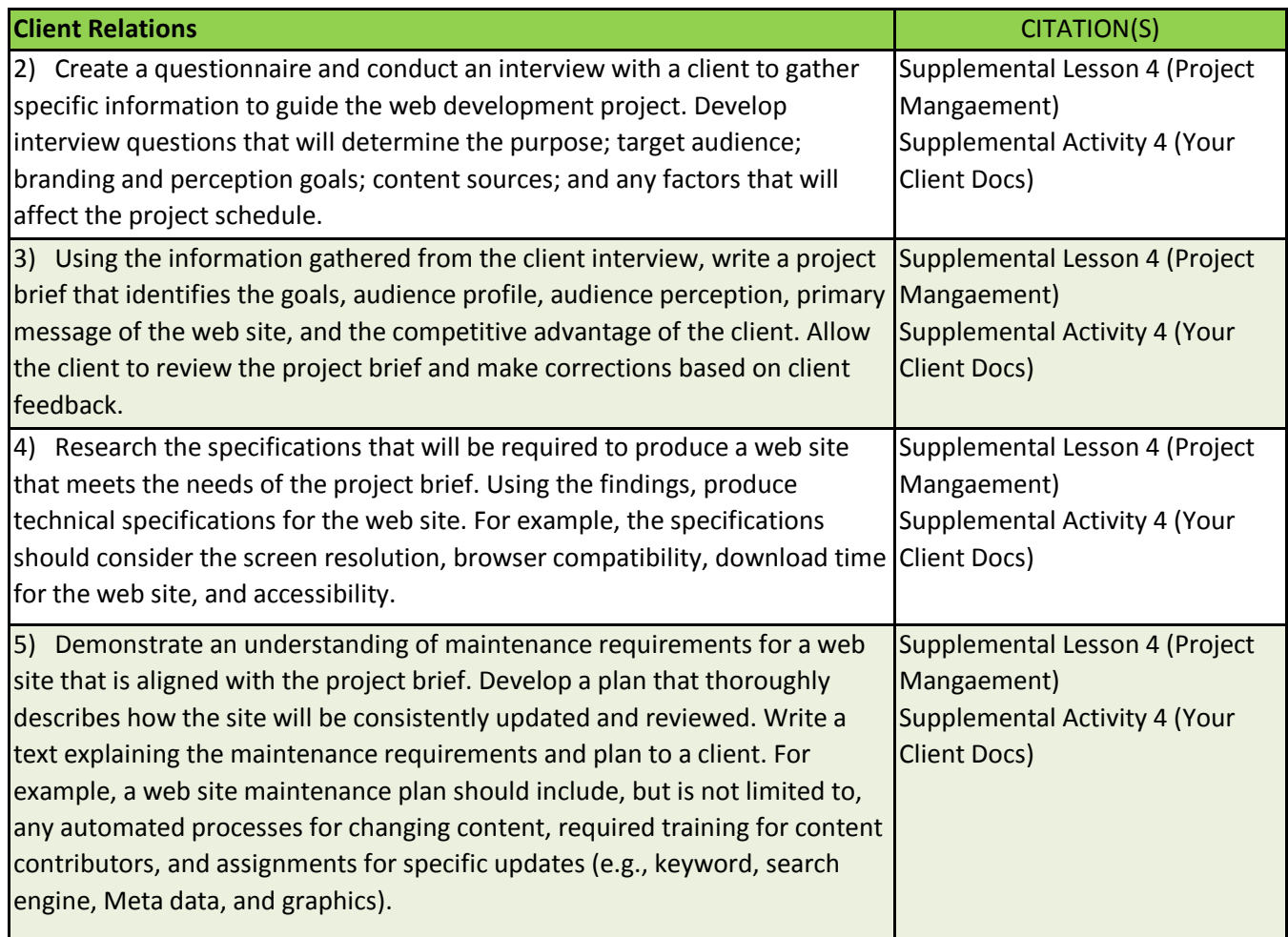

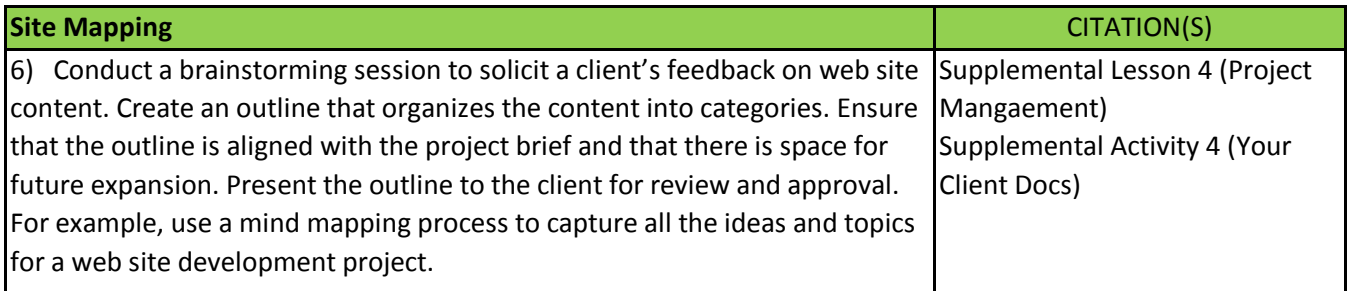

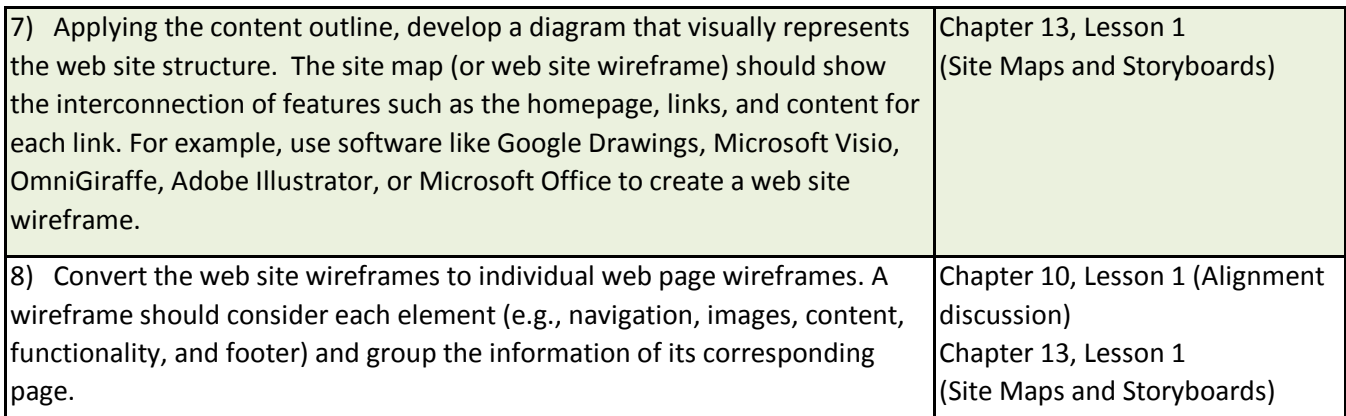

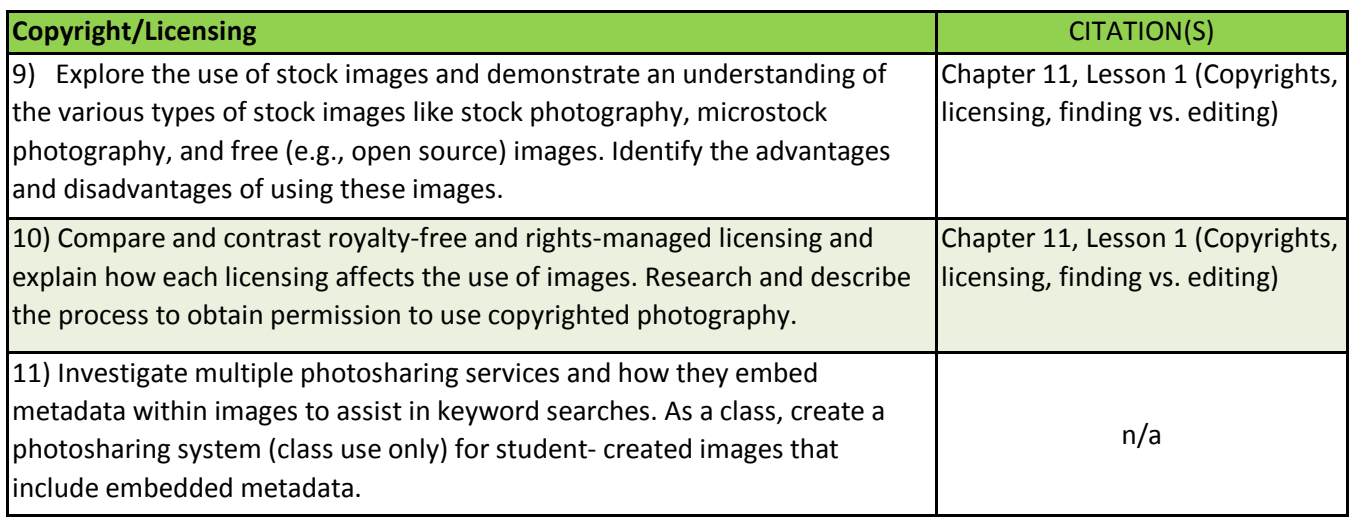

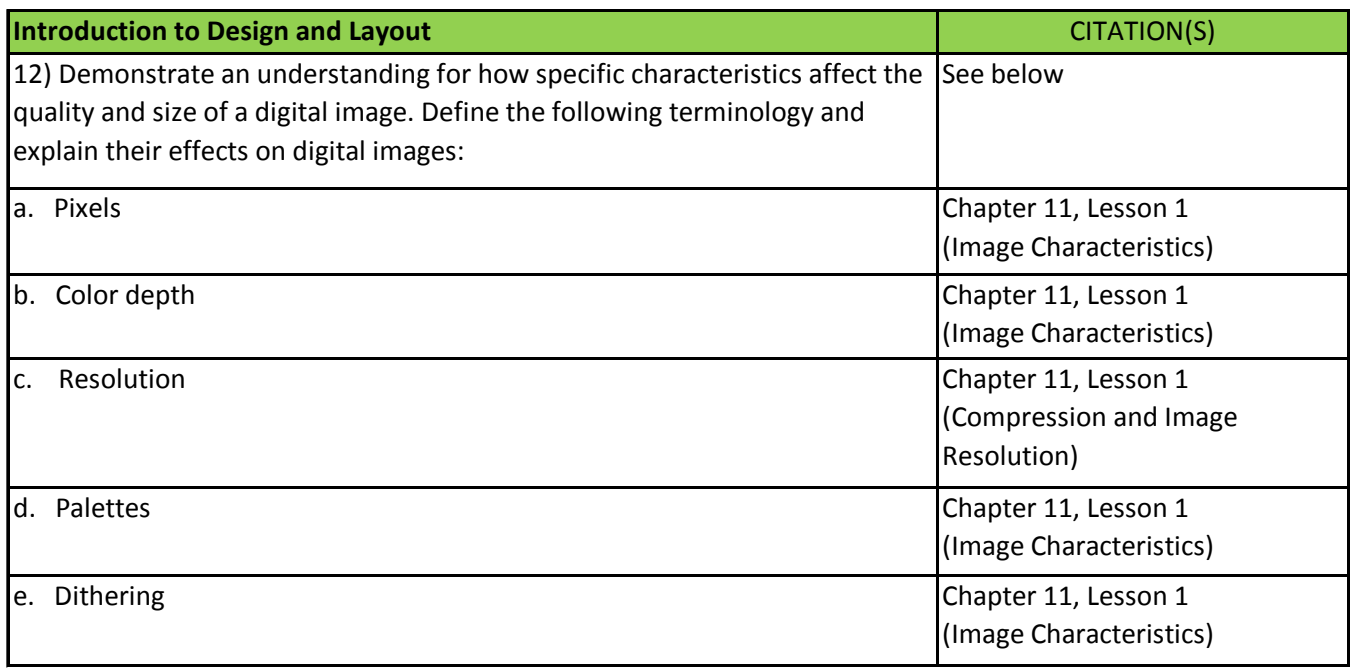

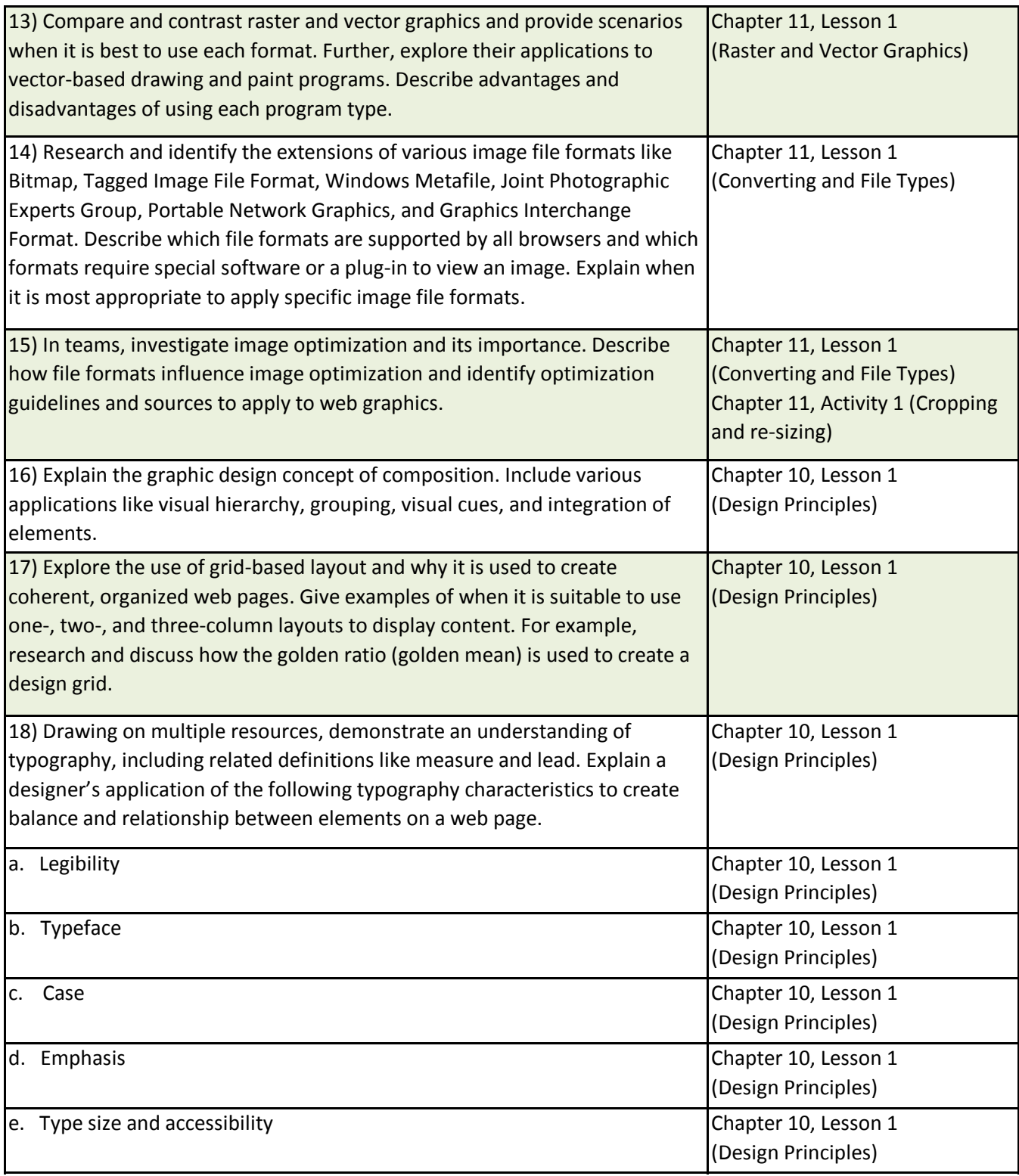

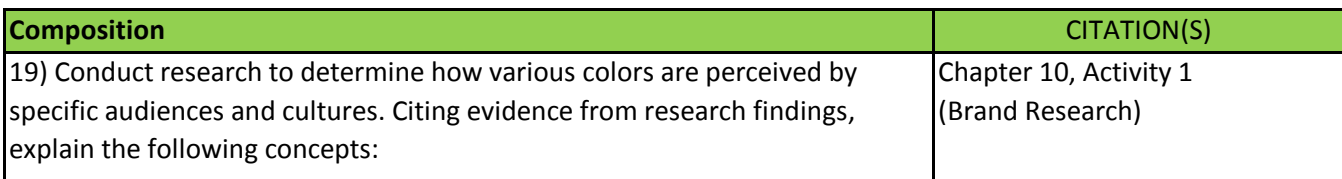

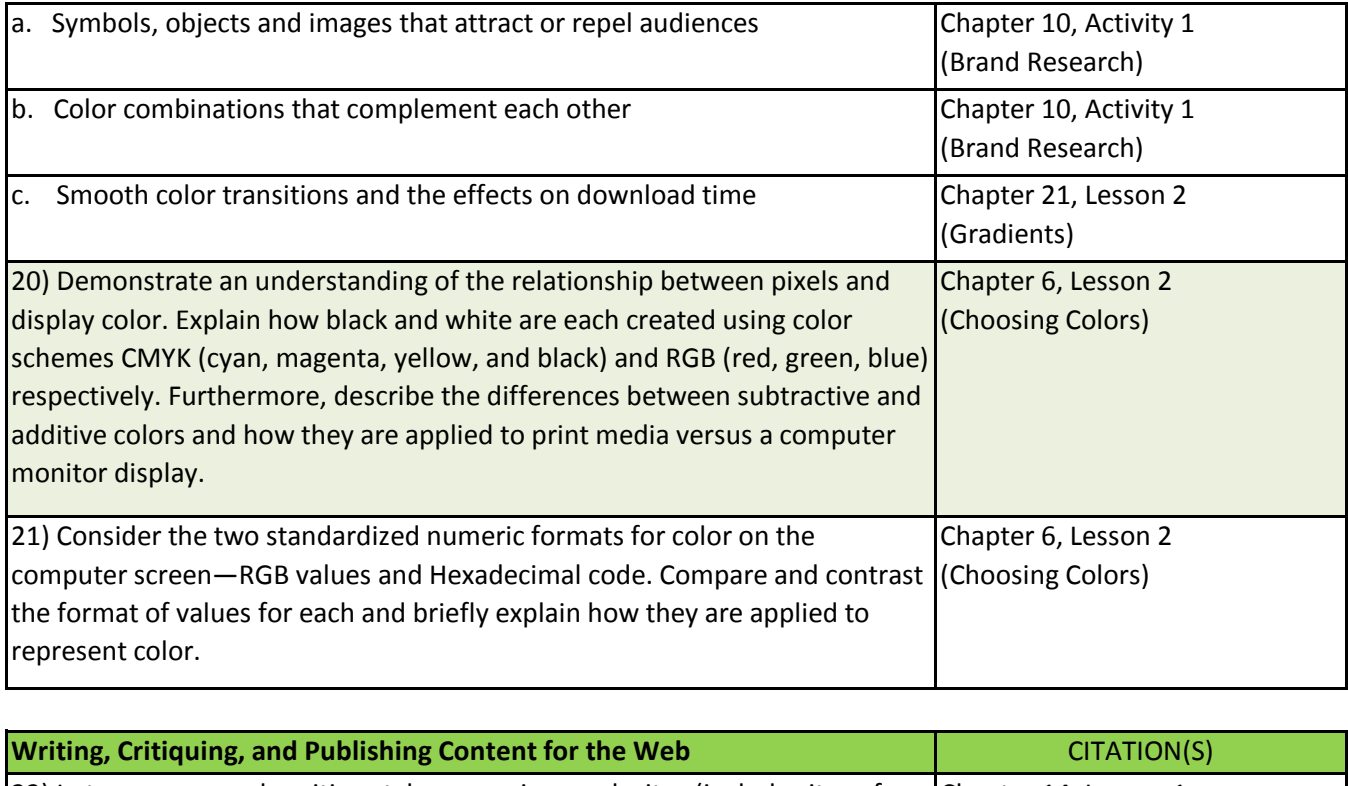

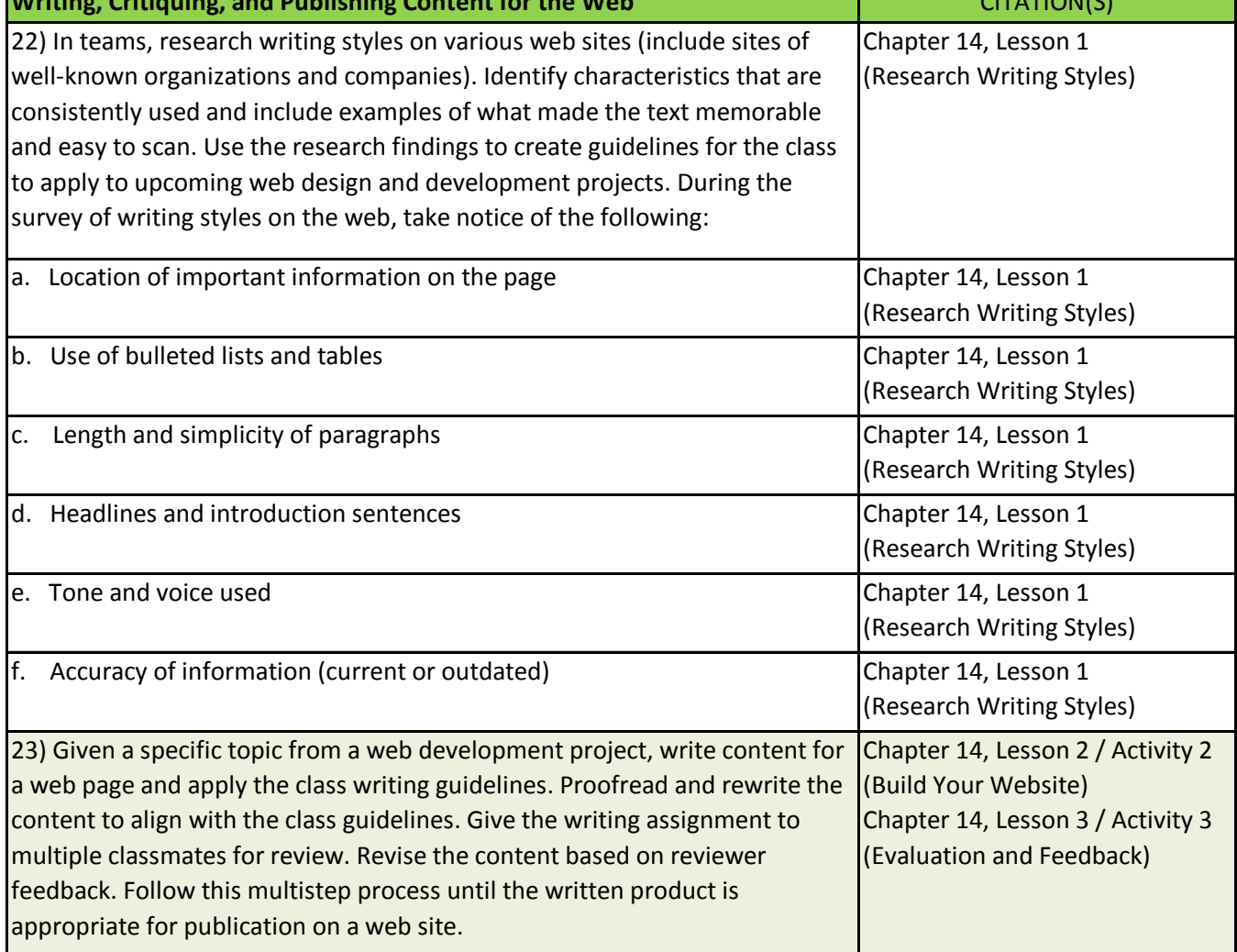

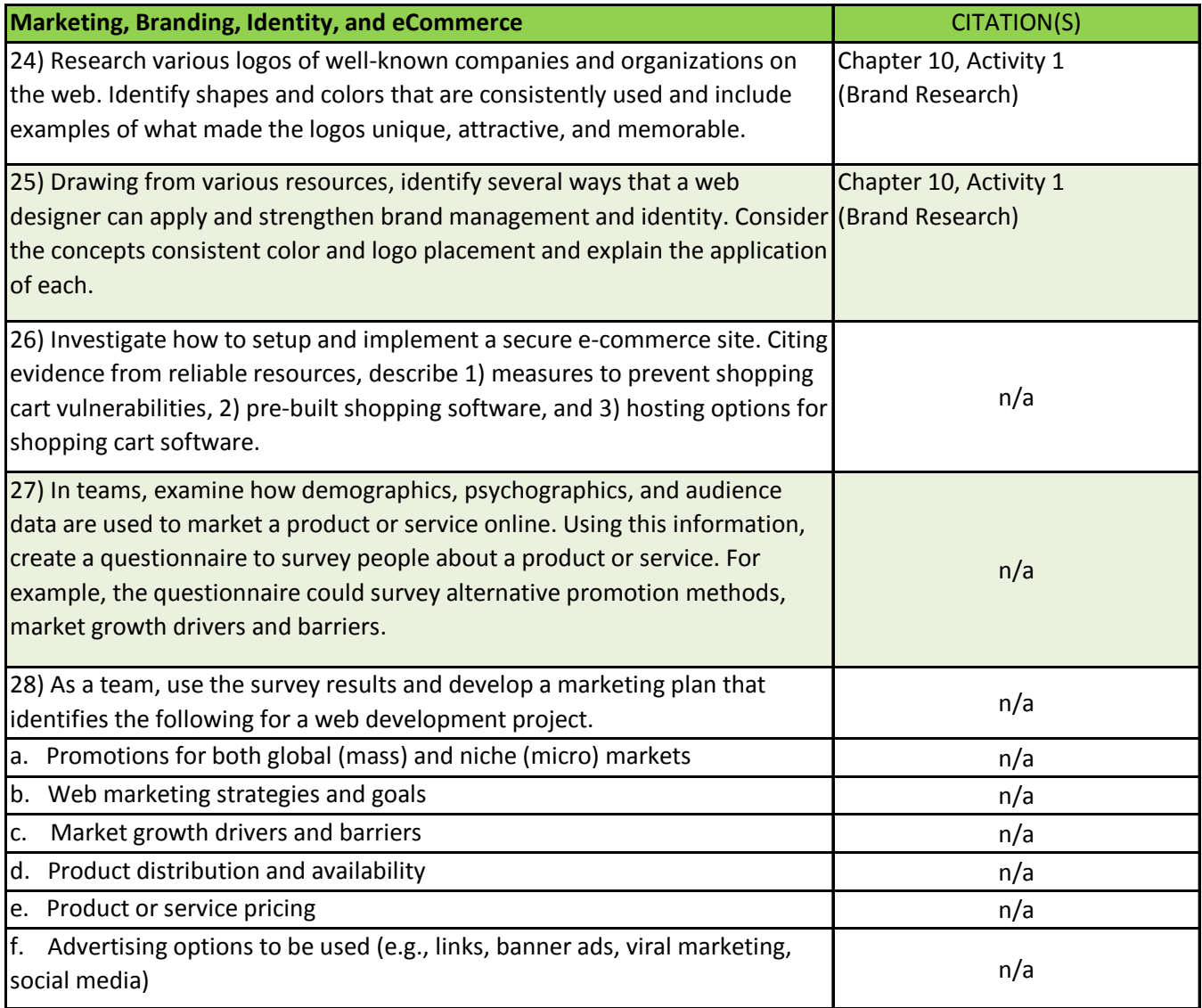

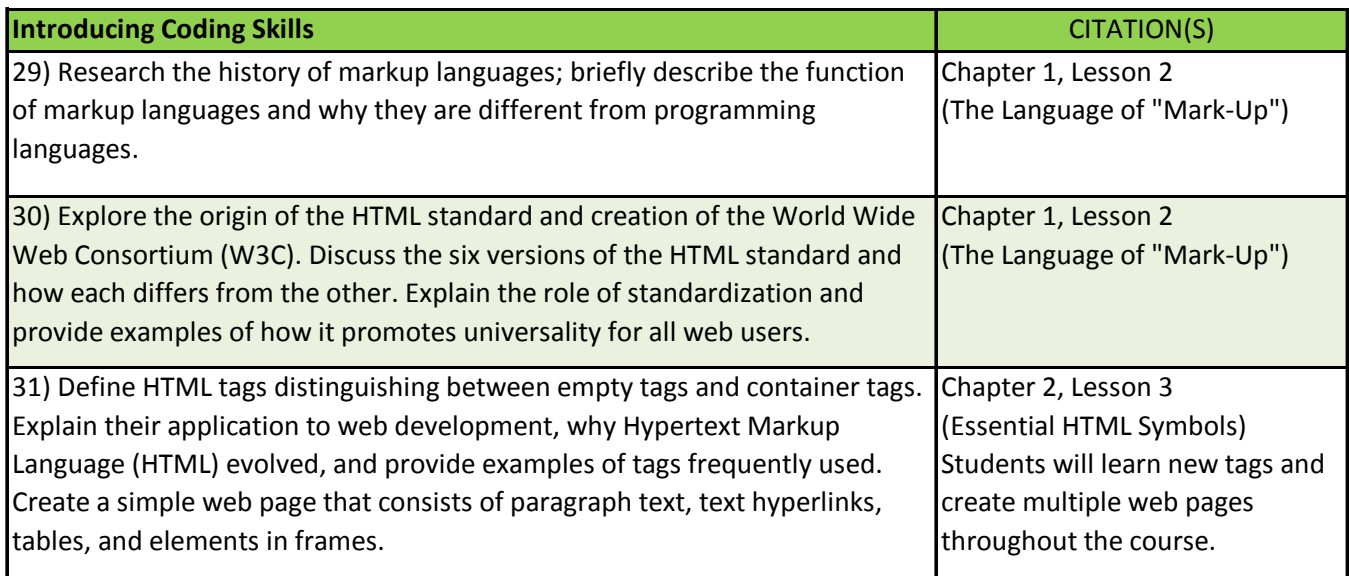

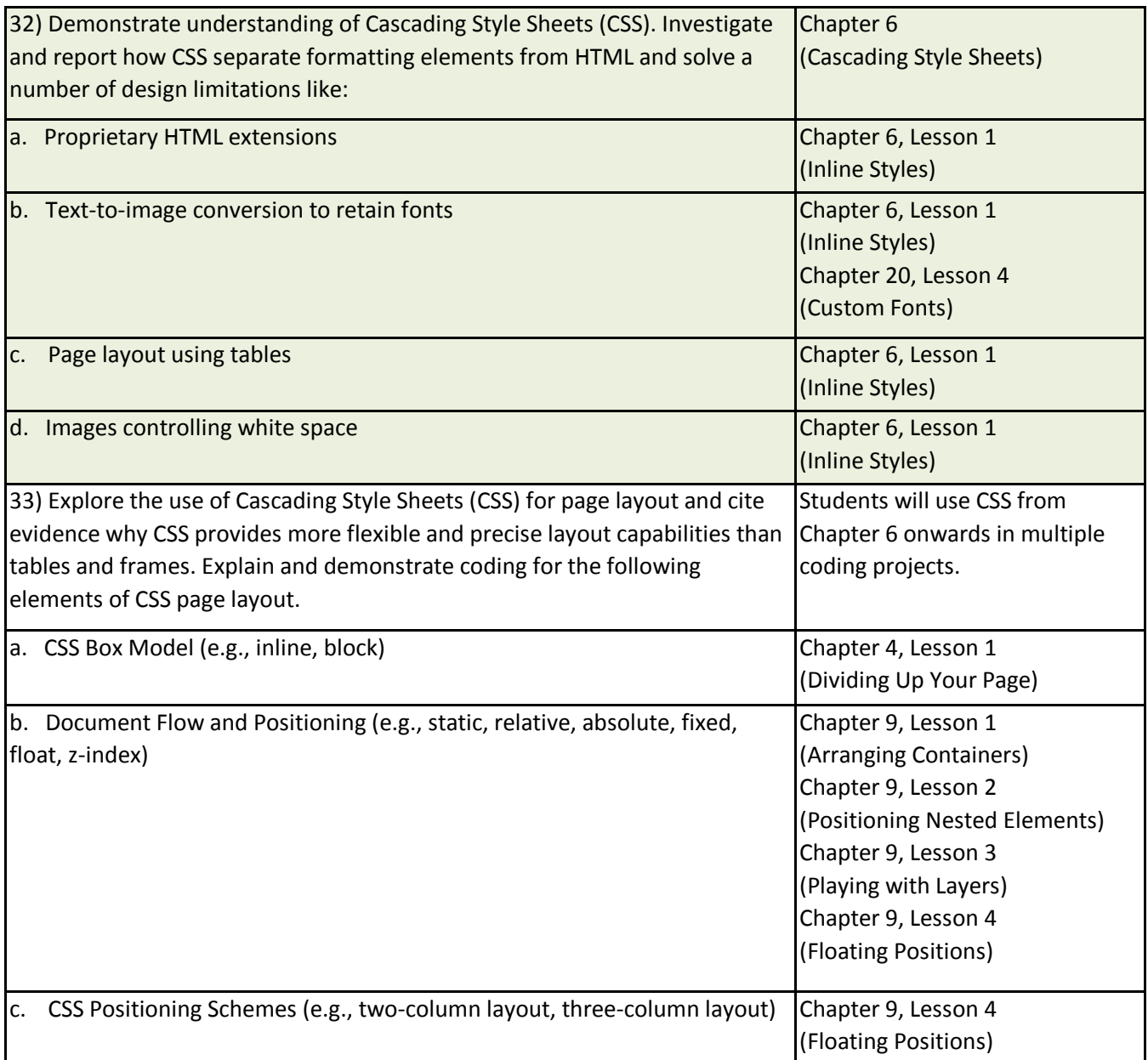

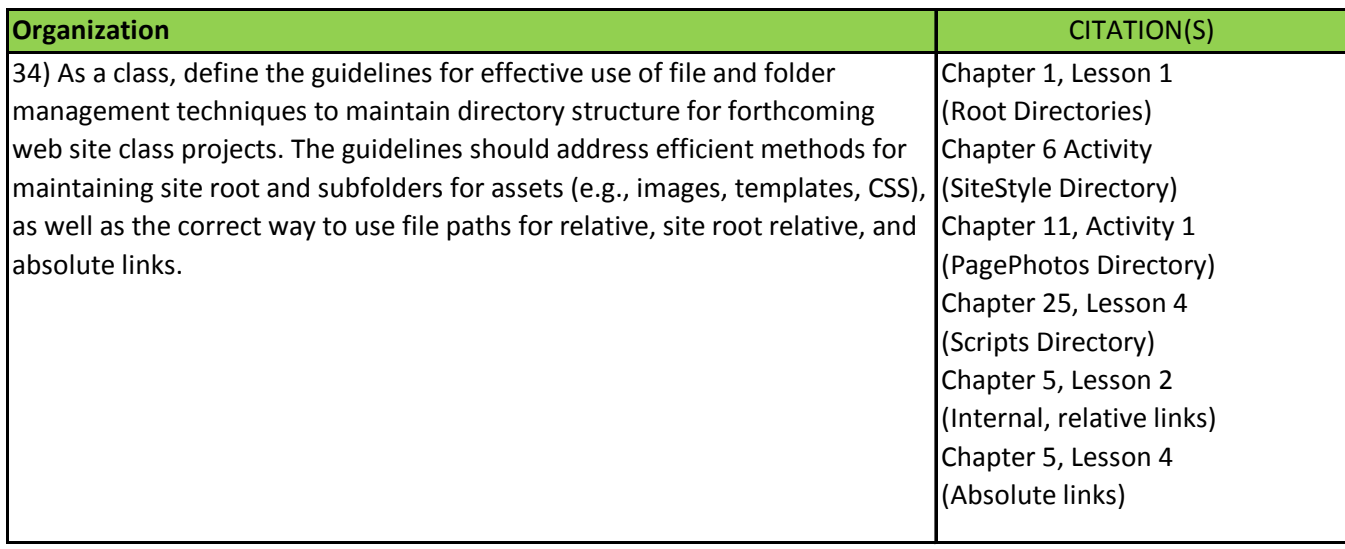

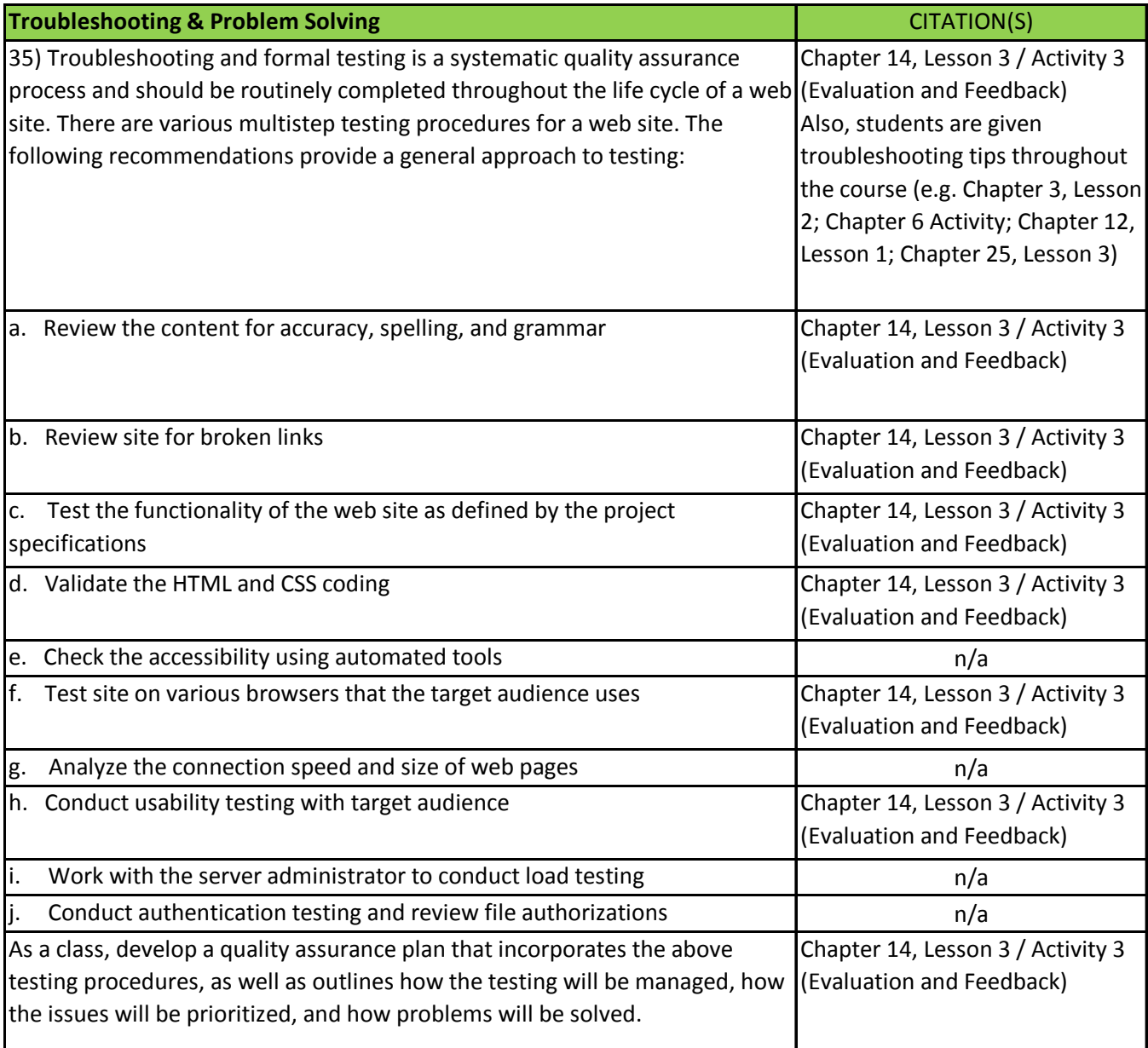

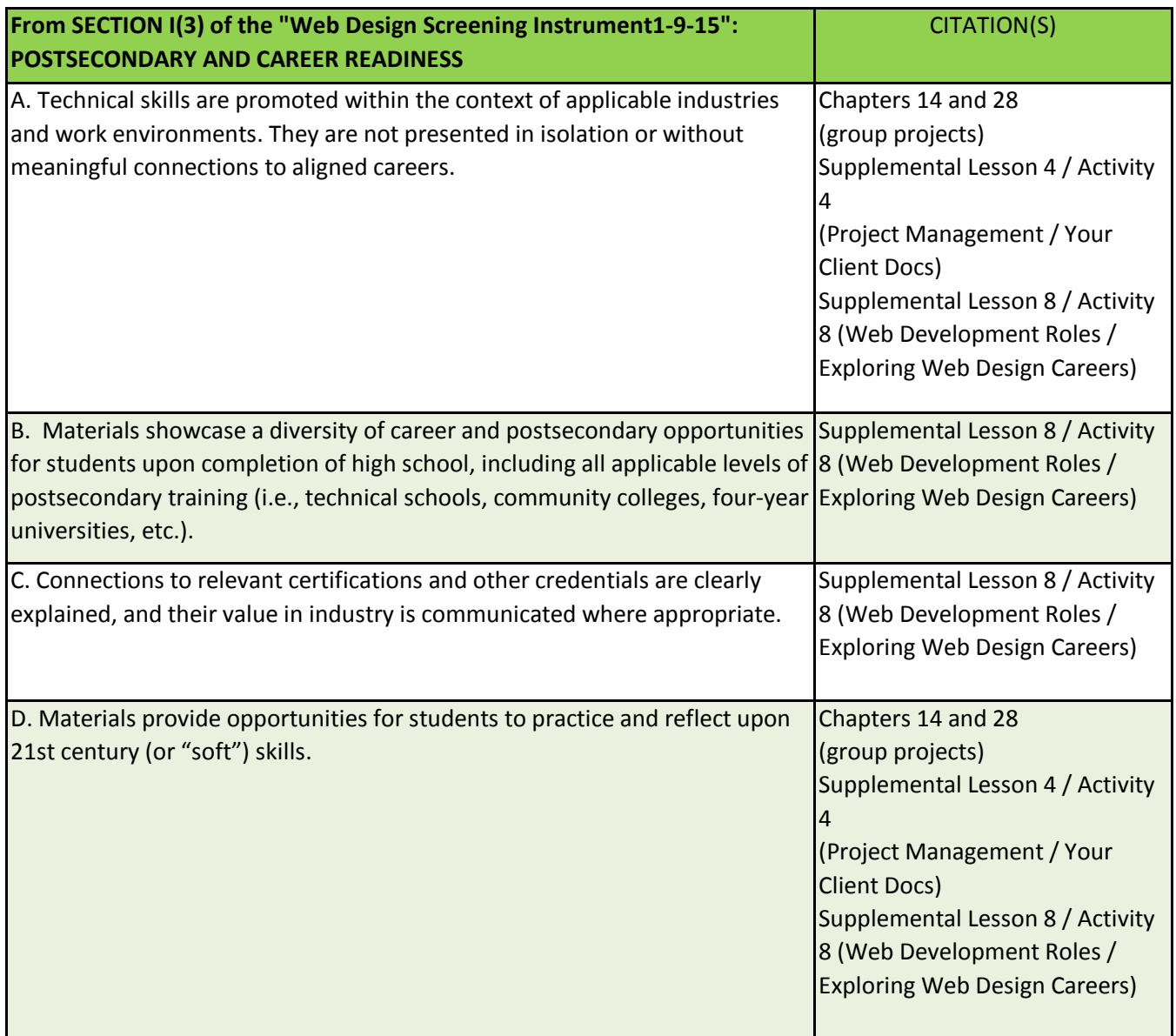